# **Introduction To Management Science Hillier Solutions Manual**

When somebody should go to the books stores, search launch by shop, shelf by shelf, it is truly problematic. This is why we offer the books compilations in this website. It will totally ease you to look guide **Introduction Science Hillier Solutions Manual** as you such as.

By searching the title, publisher, or authors of guide you truly want, you can discover them rapidly. In the house, workplace, or perhaps in your method can be every best area within net connections. If you point toward to install the Introduction To Management Science Hillier Solutions Manual, it is definitely simple then, past currently we extend the join to buy and make bargains to download and install Introduction To Management Science H Solutions Manual hence simple!

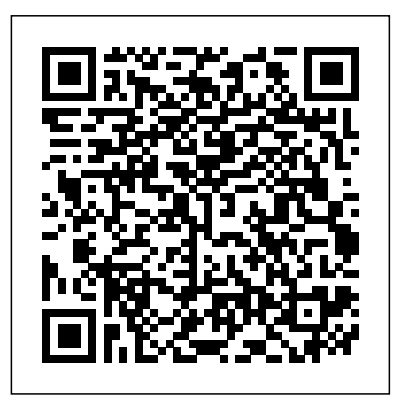

*A Research Handbook* Springer Nature

Using simplified notation and revealing unifying concepts, this book covers flow shop systems including two-machine, flexible and stochastic, and examines the reentrant flow shop, in which a job may be reprocessed at the same station or sequence of stations. Shadows of Power Springer

This comprehensive edited volume is the first of its kind, designed to serve as a textbook for long-duration business analytics programs. It can also be used as a guide to the field by practitioners. The book has contributions from experts in top universities and industry. The editors have taken extreme care to ensure continuity across the chapters. The material is organized into three parts: A) Tools, B) Models and C) Applications. In Part A, the tools used by business analysts are described in detail. In Part B, these tools are applied to construct models used to solve business problems. Part C contains detailed applications in various functional areas of business and several case studies. Supporting material can be found in the appendices that develop the pre-requisites for the main text. Every chapter has a business orientation. Typically, each chapter begins with the description of business problems that are

model formulation and assessment more than model structuring. The text has three key elements: modeling, case studies, and spreadsheets. In addition to examples, nearly every chapter includes one or two case studies patterned after actual applications to convey the whole process of applying management science. ISE Introduction to Management Science: A Modeling and Case Studies Approach with Spreadsheets Springer Science & Business Media Business Analytics (BA) is about turning data into decisions. This book covers the full range of BA topics, including statistics, machine learning and optimization, in a way that makes them accessible to a broader audience. Decision makers will gain enough insight into the subject to have meaningful discussions with machine learning specialists, and those starting out as data scientists will benefit from an overview of the field and take their first steps as business analytics specialist. Through this book and the various exercises included, you will be equipped with an understanding of BA, while learning R, a popular tool for statistics and machine learning. **A Modeling and Case Studies Approach with Spreadsheets Routledge** 

transformed into data questions; and methodology is developed to solve these questions. Data analysis is conducted using widely used software, the output and results are clearly explained at each stage of development. These are finally transformed into a business solution. The companion website provides examples, data sets and sample code for each chapter.

An international perspective McGraw-Hill/Irwin This book surveys the state-of-the-art in efficiency and productivity analysis, examining advances in the analytical foundations and empirical applications. The analytical techniques developed in this book for efficiency provide alternative ways of defining optimum outcome sets, typically as a (technical) production frontier or as an (economic) cost, revenue or profit frontier, and alternative ways of measuring efficiency relative to an appropriate frontier. Simultaneously, the analytical techniques developed for efficiency analysis extend directly to productivity analysis, thereby providing alternative methods for estimating productivity levels, and productivity change through time or productivity variation across producers. This book includes chapters using data envelopment analysis (DEA) or stochastic frontier analysis (SFA) as quantitative techniques capable of measuring efficiency and productivity. Across the book's 15 chapters, it broadly extends into popular application areas including agriculture, banking and finance, and municipal performance, and relatively new application areas including corporate social responsibility, the value of intangible assets, land consolidation, and the measurement of economic well-being. The chapters also cover topics such as permutation tests for production frontier shifts, new indices of total factor productivity, and also randomized controlled trials and production frontiers. **Theoretical Results, Algorithms, and Applications** McGraw-Hill Science, Engineering & Mathematics The Sixth edition of Introduction to Management Science focuses on business situations, including prominent non-

mathematical issues, the use spreadsheets, and involves

"Introduction to Operations Research is the worldwide gold standard for textbooks in operations research. This famous text, around since the early days of the field, has grown into a contemporary 21st century eleventh edition with the infusion of new state-of-the-art content."--

A Practitioner's Guide Introduction to Management ScienceA Modeling and Case Studies Approach with SpreadsheetsIntroduction to Management Science, 2e offers a unique case study approach and integrates the use of Excel. Each chapter includes a case study that is meant to show the students a real and interesting application of the topics addressed in that chapter. This most recent revision has been thoroughly updated to be more "user-friendly" and more

new chapter on the art of modeling with spreadsheets. This unique chapter goes far beyond anything found in other textbooks and are based on the award winning methodologies used by Mark Hillier in his own course. The technology package has also been greatly enhanced to include, Crystal Ball 2000 (Professional Edition) a Management Science Online understanding of the strategic role of IoT at various levels of Learning Center, and an Excel add-in called Alver Table for performing sensitivity analysis. Crystal Ball is the most popular Excel add-in for computer simulation and includes OptQuest (an optimizer with simulation) as well as a forecasting module. The Management Science Online Learning Center (website) includes several modules that enable students to interactively explore certain management science techniques in depth. Solver Table is an Excel add-in developed by the author to help perform sensitivity analysis systematically, as well as substantially expanded coverage of computer simulation, including Crystal Ball. We now have two chapters on computer simulation instead of one, where the second chapter features the use of Crystal Ball.all.Introduction to Management ScienceThe Sixth edition of Introduction to Management Science focuses on business situations, including prominent non-mathematical issues, the use spreadsheets, and involves model formulation and assessment more than model structuring. The text has three key elements: modeling, case studies, and spreadsheets. In addition to examples, nearly every chapter includes one or two case studies patterned after actual applications to convey the whole process of applying management science.Introduction to Management Science with and I felt that it would be valuable to showcase some of these Student CD and Risk Solver Platform Access CardA Modeling and Cases Studies Approach with Spreadsheets This book aims to provide relevant theoretical frameworks and the latest empirical research findings in Internet of Things (IoT) in Management Science and Operations Research. It starts with basic concept and present cases, applications, theory, and potential future. The contributed chapters to the book cover wide array of topics as space permits. Examples are from smart industry; city; transportation; home and smart devices. They present future applications, trends, and potential future of this new discipline. Specifically, this book provides an interface between the main disciplines of engineering/technology and the organizational, administrative, and planning capabilities of managing IoT. This book deals with the implementation of latest IoT research findings in practice at the global economy level, at networks and

level of players in the networked environments. This book is intended for professionals in the field of engineering, information science, mathematics, economics, and researchers Written by a world leader in the field and aimed at researchers in who wish to develop new skills in IoT, or who employ the IoT discipline as part of their work. It will improve their the information and knowledge organization. The book is complemented by a second volume of the same editors with practical cases.

**Data, Models, and Decisions** Springer Science & Business Media This volume is derived from the authors' best-selling text, Introduction to Operations Research, and is intended for the first part of the course usually required of industrial majors and also offered in departments of statistics, operations research, mathematics, and business. This edition contains many new problems. The book is packaged with revised and improved tutorial software (updated in 1999) that enables larger-scale problemsolving.

### Aipi

From the Preface... The preparation of this book started in 2004, when George B. Dantzig and I, following a long-standing invitation by Fred Hillier to contribute a volume to his International Series in Operations Research and Management Science, decided finally to go ahead with editing a volume on stochastic programming. The field of stochastic programming (also referred to as optimization under uncertainty or planning under uncertainty) had advanced significantly in the last two decades, both theoretically and in practice. George Dantzig advances and to present what one might call the state-of- theart of the field to a broader audience. We invited researchers whom we considered to be leading experts in various specialties of the field, including a few representatives of promising developments in the making, to write a chapter for the volume. Unfortunately, to the great loss of all of us, George The sixth edition of Introduction to Management Science Dantzig passed away on May 13, 2005. Encouraged by many colleagues, I decided to continue with the book and edit it as a and techniques. It now includes a revised discussion on volume dedicated to George Dantzig. Management Science published in 2005 a special volume featuring the "Ten most Influential Papers of the first 50 Years of Management Science." George Dantzig's original 1955 stochastic programming paper, "Linear Programming under Uncertainty, was featured among these ten. Hearing about this, George Dantzig suggested that his 1955 paper be the first chapter of this book. The vision expressed in that paper gives an

technologically advanced. These changes include, a completely organizations, at teams and work groups and, finally, IoT at the important scientific and historical perspective to the book. Gerd **Infanger** 

> **Student's Guide to Operations Research** Ingram applied and engineering sciences, this brilliant text has as its main goal imparting an understanding of the methods so that practitioners can make immediate use of existing algorithms and software, and so that researchers can extend the state of the art and find new applications. It includes algorithms on seeking feasibility and analyzing infeasibility, as well as describing new and surprising applications.

## **MP Introduction to Management Science with Student CD and Crystal Ball passcode card** Academic Internet

Pub Incorporated This best-selling introduction to the techniques and applications of management science is designed to make the subject easy to understand, interesting, and accessible for readers with limited mathematical background or skills. The book focuses on management science not only as a collection of techniques and processes, but as a philosophy and method for approaching problems in a logical manner.KEY TOPICS: Following a Òbegin-from-the-basicsÓ approach for all topics, this book provides comprehensive coverage and flexible organization but does not assume an understanding of the mathematical underpinnings of any topic on the part of the reader. Each short, easy-to-read chapter centers around simple, straightforward examples that demonstrate the fundamentals of the techniques and provide specific solution steps that can be applied to other situations. Demonstrates how management science techniques can improve efficiency and save money. It also interweaves computer usage throughout every chapter. has been revised to reflect the most up-to-date practices the modeling process and new discussions the Analytical Hierarchy Procedure (AHP) and Multiple Regression. It also includes Excel Spreadsheet Solutions, including Excel QM, Crystal Ball software, and TreePlan software. An essential reference book for every professional manager.ÿ The Myth of Primitivism Springer Introduction to Management Science, 2e offers a unique case study

approach and integrates the use of Excel. Each chapter includes a case study that is meant to show the students a real and interesting application of the topics addressed in that chapter. This most recent revision has been thoroughly updated to be more "user-friendly" and more technologically advanced. These changes include, a completely new chapter on the art of modeling with spreadsheets. This unique chapter goes far beyond anything found in other textbooks and are based on the award winning methodologies used by Mark Hillier in his own course. The technology package has also been greatly enhanced to include, Crystal Ball 2000 (Professional Edition) a Management Science Online Learning Center, and an Excel add-in called Alver Table for performing sensitivity analysis. Crystal Ball is the most popular Excel add-in for computer simulation presentation. and includes OptQuest (an optimizer with simulation) as well as a forecasting module. The Management Science Online Learning Center (website) includes several modules that enable students to interactively explore certain management science techniques in depth. Solver Table is an Excel add-in developed by the author to help perform sensitivity analysis systematically, as well as substantially expanded coverage of computer simulation, including Crystal Ball. We now have two chapters on computer simulation instead of one, where the second chapter features the use of Crystal practical analysis of management decisions: modeling and addressed in that chapter. This most recent revision has Ball.all.

### **Operations Research and Management Science Handbook** John Wiley & Sons

"New to the tenth edition : a chapter on linear programming under uncertainty that includes topics such as robust optimization, chance constraints, and stochastic programming with recourse ; a section on the recent rise of analytics together with operations research ; analytic solver platform for education, exciting new software that provides an all-in-one package for formulating and solving many OR models in spreadsheets."--Page 4 de la couverture.

# A Modeling and Case Studies Approach with

# Spreadsheets McGraw-Hill Europe

identification and classification of the project scheduling problems studied in this book. Part II focuses on the time analysis of project networks. Part III carries the discussion further into the crucial topic of scheduling under scarce resources. Part IV deals with robust scheduling and stochastic scheduling issues. Numerous tables and figures of the topics addressed in that chapter. These cases and related are used throughout the book to enhance the clarity and effectiveness of the discussions. For the interested and motivated reader, the problems at the end of each chapter should be considered as an integral part of the

# Introduction to Management Science with Spreadsheets McGraw-Hill Companies

Combines topics from two traditionally distinct quantitative subjects, probability/statistics and management science/optimization, in a unified treatment of quantitative methods and models for management. Stresses those fundamental concepts that are most important for the evaluating uncertainty explicitly, understanding the dynamic nature of decision-making, using historical data and limited information effectively, simulating complex systems, and allocating scarce resources optimally. An Introduction to the Methodology and its Applications Academic Internet Pub Incorporated

This book explores the fusion of myth, history and geography which leads to ideas of primitivism, and looks at their construction, interpretation and consumption in Western culture. Contextualized by Susan Hiller's introductions to each section, discussions range from the origins of cultural colonialism to eurocentric ideas of primitive societies, including the use of primitive culture in constructing national identities, and the appropriation of primitivist imagery in modernist art. The result is a controversial critique of art theory, practice and politics, and a major enquiry into the history of primitivism and its implications for contemporary culture. 9780073337975 McGraw-Hill Education

Our objectives in writing Project Scheduling: A Research Handbook are threefold: (1) Provide a unified scheme for classifying the numerous project scheduling problems occurring in practice and studied in the literature; (2) Provide a unified and up-to-date treatment of the state-ofthe-art procedures developed for their solution; (3) Alert the reader to various important problems that are still in need of considerable research effort. Project Scheduling: A Research Handbook has been divided into four parts. Part I consists of three chapters on the scope and relevance of project scheduling, on the nature of project scheduling, and finally on the introduction of a unified scheme that will be used in subsequent chapters for the [resolutionhg.com](http://resolutionhg.com) **by guest**

This volume provides an applications-oriented introduction to the role of management science in decision-making. The text blends problem formulation, managerial interpretation, and math techniques with an emphasis on problem solving.

Introduction to Operations Research Lulu.com Introduction to Management Science, 4e, offers a unique model approach and integrates the use of Excel. Through this approach students are better able to grasp the essential concepts covered in the course and see their utility. Each chapter includes a case study that is meant to show the students a real and interesting application applications cut across all functional areas of business and show how management science techniques apply in the business environment.

### **Project Scheduling** CRC Press

Based on a range of international studies on planning policy and practice, this book takes a Lacanian, and related post-structuralist perspective to demythologize ten of the most heavily utilized terms in spatial planning. Introduction to Management Science Routledge Introduction to Management Science, 2e offers a unique case study approach and integrates the use of Excel. Each chapter includes a case study that is meant to show the students a real and interesting application of the topics been thoroughly updated to be more "user-friendly" and more technologically advanced. These changes include, a completely new chapter on the art of modeling with spreadsheets. This unique chapter goes far beyond anything found in other textbooks and are based on the award winning methodologies used by Mark Hillier in his own course. The technology package has also been greatly enhanced to include, Crystal Ball 2000 (Professional Edition) a Management Science Online Learning Center, and an Excel add-in called Alver Table for performing sensitivity analysis. Crystal Ball is the most popular Excel add-in for computer simulation and includes OptQuest (an optimizer with simulation) as well as a forecasting module. The Management Science Online Learning Center (website) includes several modules that enable students to interactively explore certain management science techniques in depth. Solver Table is an Excel add-in developed by the author to help perform sensitivity analysis systematically, as well as substantially expanded coverage of computer simulation, including Crystal Ball. We now have two chapters on computer simulation instead of one, where the second chapter features the use of Crystal Ball.all.